**Fidelity** 

## Servicios De Plan De Acciones Abrir su Cuenta de Plan de Acciones Guía de inicio rápido

El plan de acciones de su empresa puede ayudarle a alcanzar sus metas financieras… pero solo después de que abra su cuenta. **Siga estos simples pasos**

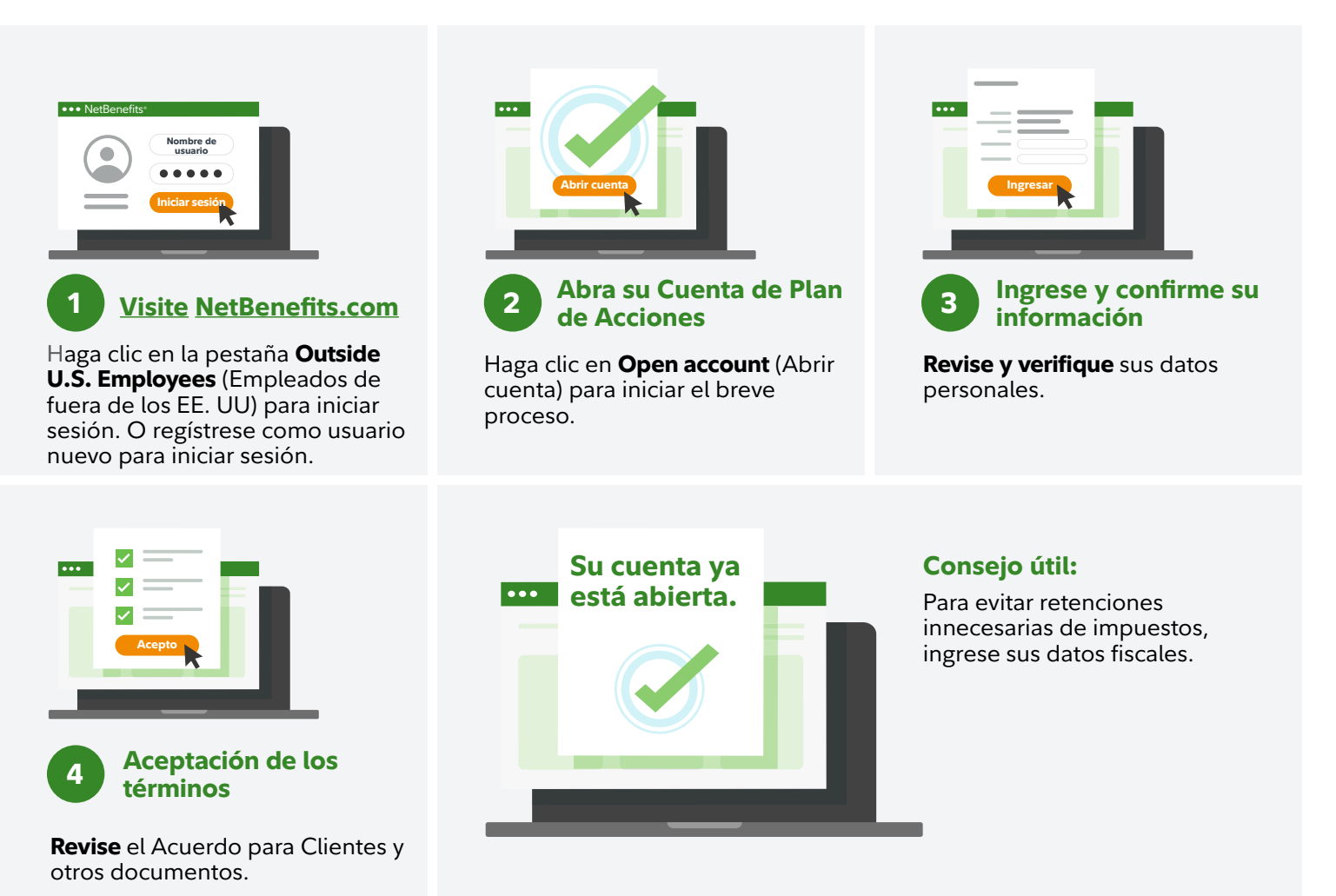

Para recibir más ayuda, comuníquese con un representante de Fidelity Stock Plan Services. Puede encontrar las instrucciones para llamar en **[Fidelity.com/globalcall](https://nb.fidelity.com/public/nb/default/resourceslibrary/articles/HowtoContactaFidelitySPSRep#)**.

Las inversiones suponen riesgos, incluido el riesgo de pérdida.

No olvide abrir su cuenta. De lo contrario, pueden hacérsele otras deducciones de impuestos establecidas por el Servicio de Impuestos Internos (IRS) de los Estados Unidos para ciertas transacciones. Fidelity no brinda asesoramiento legal ni fiscal. La información contenida en el presente tiene un carácter general y no debe considerarse asesoramiento legal ni fiscal. Consulte su situación específica con un abogado o un especialista en impuestos.

Fidelity Stock Plan Services, LLC presta servicios contables o administrativos para el plan de compensación en acciones de su empresa, adicionales a los servicios que su empresa o sus proveedores de servicio

prestan de forma directa al plan.

Fidelity Stock Plan Services, LLC

© 2022 FMR LLC. Todos los derechos reservados.